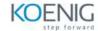

# Hands-On with Vantage Native Object Store (NOS) Training Course Outline

## Module 01 - Exploring External Data in Place

- Three Authorization Object types
- The basic techniques needed to explore NOS data
- The READ NOS table operator SAMPLE PERC function
- A very simple foreign table definition that includes a security clause that references an authorization object
- A view over a foreign table

### Module 02 - Simplified Data Load

- A persistent copy of data from external NOS sources
- And describe three different approaches to bringing external data inside the database
- JSON\_TABLE and TD\_JSONSHRED table operator to decompose a JSON object file with a twolevel nested structure

#### Module 03 – Performance Considerations

- Path filtering and the benefits over payload filtering
- A Manifest file with Create Foreign Table
- Why casting column types can improve performance
- Some considerations with MAX/MIN/AVG or ORDER BY
- An explanation and examples for VIEWS on top of Foreign tables and how you can use them for path and payload filtering

# Module 04 – Comparing JSON, CSV, and Parquet Formats

- And describe JSON, CSV and Parquet formats
- A foreign table with CSV
- A foreign table with Parquet
- JSON, CSV and Parquet NOS data and compare using EXPLAIN plans
- To a foreign table that is JSON, CSV or Parquet data formats

# Module 05 – Row Headers and Schemas for CSV Objects

- View schemas with READ\_NOS
- Foreign tables easily with the aid of NOS schema discovery
- The importance of understanding location structure and schema definition

• whether a schema discovery results need to be changed before you attempt to access CSV objects through a foreign table

# Module 06 – Write Data to S3

- How the WRITE\_NOS table operator works
- Write data to an S3 bucket
- And describe some of the options you can use with WRITE\_NOS such as Partition By. Hash by and Order by
- The external file naming
- A Manifest file